# **Dell™ PowerEdge™ T605 Systems**

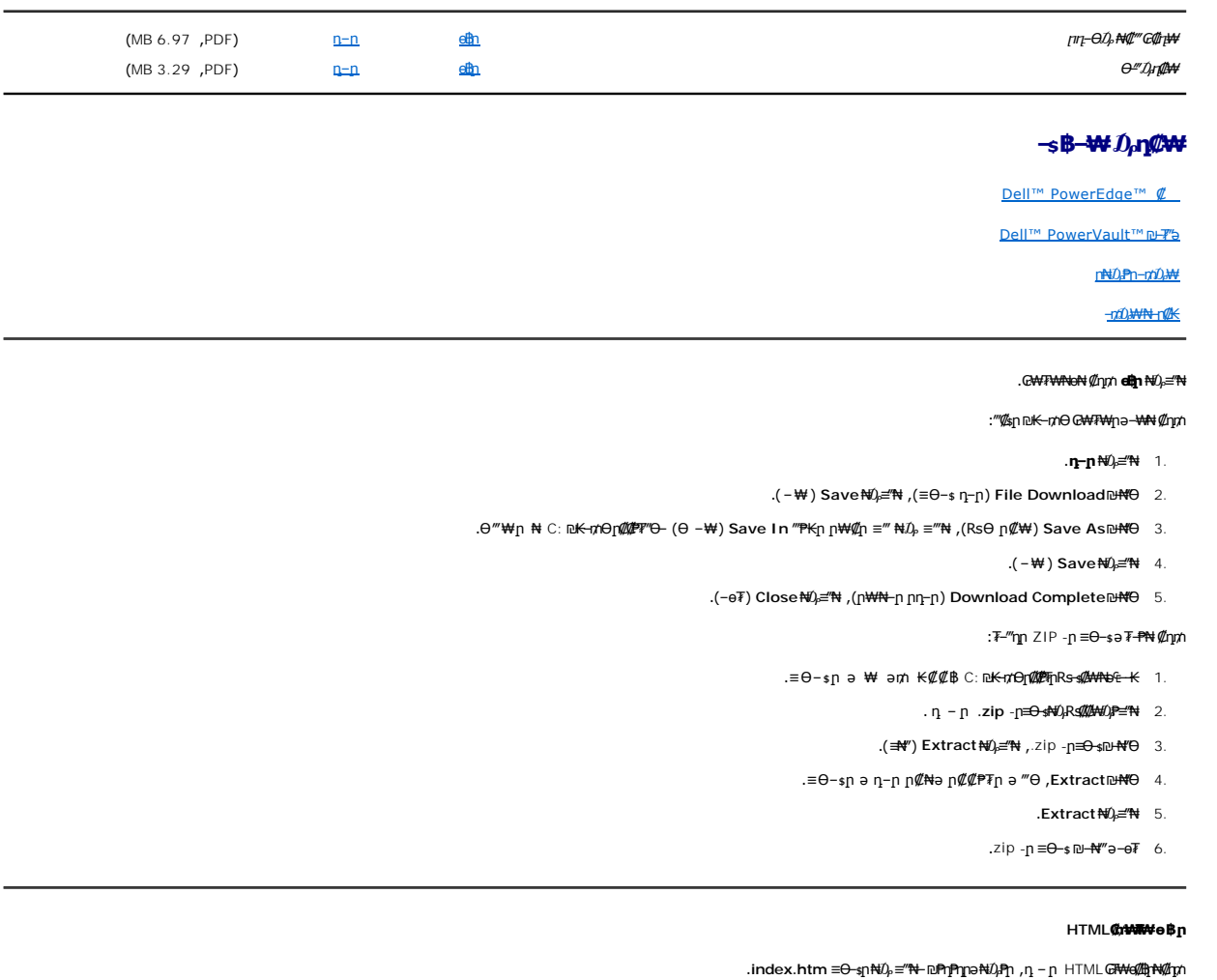

### **Microsoft® Windows® -ӨPDF ₡₥₩₮₩ ө฿ր**

.**www.adobe.com** Ө‒ ₥Ө Adobe ә₩ դ₡ ‒ր₦ ₪ ₡₭ , ‒₡ ₩դ ₩ ր₮ ө ‒ә Adobe® Acrobat® Reader® 5.0 դ₭ PDF ₡₥₩₮₩₦

#### **Linux -ӨPDF ₡₥₩₮₩ ө฿ր**

.**www.foolabs.com/xpdf** :әӨր ₠₭ ₠₭₡әր ә₩ **xpdf** ә դ₡ ‒ր₦ ₢ ‒ ₱әӨ .X Windows ₥ ₯₩ ‒Ө₯ **xpdf** ₨₡฿Ө ր ө₡฿₩Ө ₩ ր₦ ր฿₡₦₩₩ Dell Ө‴

.<Enter> \$n-,man xpdf **nNsp**,nn-\$₱ - ‴₱,**xpdf** -Θ<del>-₩₡₦</del>₯₯₡₩₦<del></del>Ġ₦

:X Windowsm/0),¥¥N<del>O</del> ₢₩₮₩‴<del>-ᢪ</del>₦₡ŋ₥

```
.րդ–\sin P - m P 1.
```

```
:<Enter> $ր– րәӨր  "–‴₩ր ә դ₦$ր   2.
```
startx

:<Enter>  $\mathfrak{sp}-$  րәӨр "–‴₩ր ә դ₦ $\mathfrak{sp}$  ,րդ– $\mathfrak{sp}-$  – Ө  $-3.$ 

xpdf *<file\_name>*

.₢₩₮₩ր ₨ ә‒ր *<file\_name>* ә₥

#### :ր₩ө‒դ₦

xpdf lnx7132.pdf

**.xpdf-pGP#+O<del>€-KN</del>@fphp<del>NoW+</del>pK@#+@Rs@B#"p@kB#"NO++}**n 4.

⋰*₧<del></del></del></del><br>⋰<del>₧</del>* 

**⋰ѼѨ҈ҭѡ***Ѽ***҉ѬѼ҈Ӎ**Ѝ҄҄

2008₩2Pə 14:10-ə Rs-7P

## **Dell™ PowerEdge™ T605**

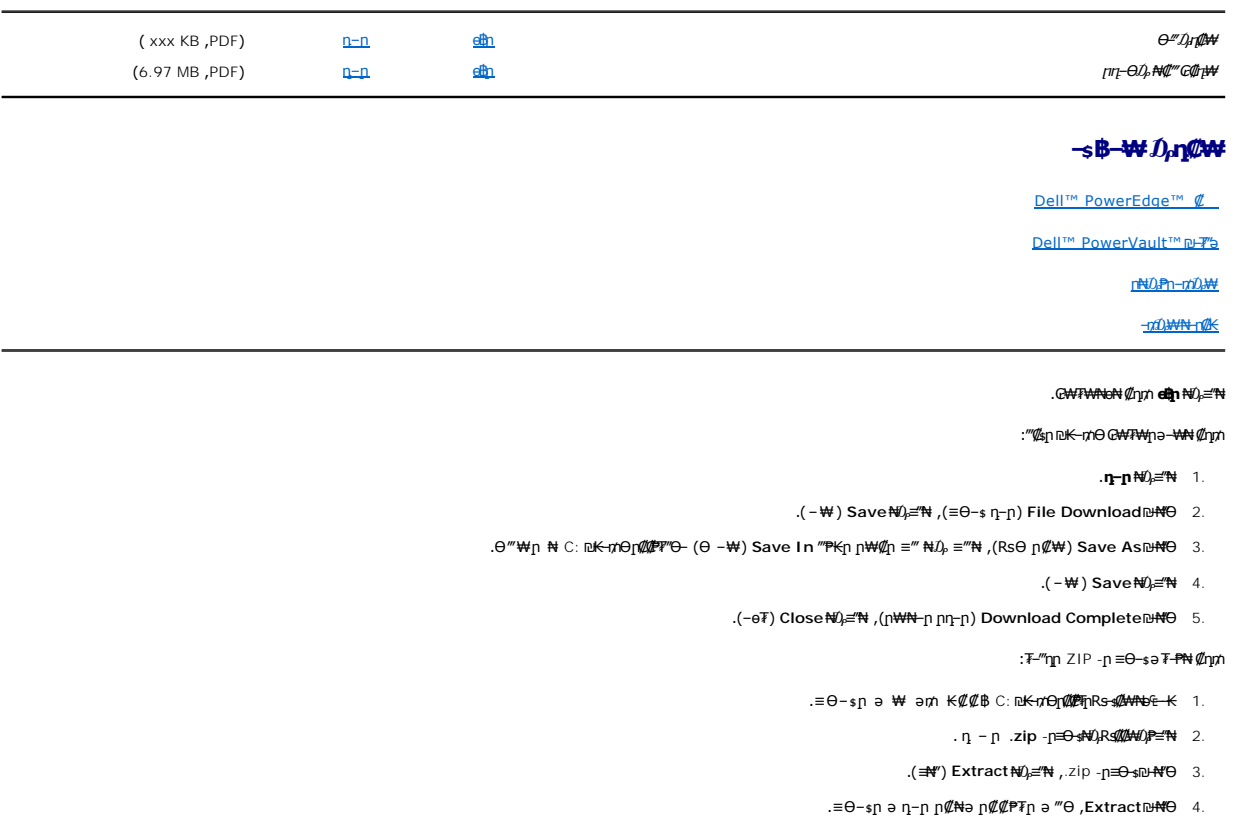

- .**Extract** ₦₯ ≡‴₦ 5.
- .zip -ր≡Ө–≰n⊎—₩‴ә–ө₮ 6.

#### **HTML ₡₥₩₮₩ ө฿ր**

.**index.htm ≡Ө–**sր₦₯ ≡‴₦–₪ฅฅmॗә₦₯₱ր ,դ – ր HTML **₢₦₩₫∄**₦₡₥

### **Microsoft® Windows® -ӨPDF ₡₥₩₮₩ ө฿ր**

.**www.adobe.com** Ө‒ ₥Ө Adobe ә₩ դ₡ ‒ր₦ ₪ ₡₭ , ‒₡ ₩դ ₩ ր₮ ө ‒ә Adobe® Acrobat® Reader® 5.0 դ₭ PDF ₡₥₩₮₩₦

#### **Linux -ӨPDF ₡₥₩₮₩ ө฿ր**

.**www.foolabs.com/xpdf** :әӨր ₠₭ ₠₭₡әր ә₩ **xpdf** ә դ₡ ‒ր₦ ₢ ‒ ₱әӨ .X Windows ₥ ₯₩ ‒Ө₯ **xpdf** ₨₡฿Ө ր ө₡฿₩Ө ₩ ր₦ ր฿₡₦₩₩ Dell Ө‴

.<Enter> \$n-,man xpdf **nNsp**,nn-\$₱ - ‴₱,**xpdf** -Θ<del>-₩₡₦</del>₯₯₡₩₦<del></del>Ġ₦

:X Windowsm/0),¥¥N<del>O</del> ₢₩₮₩‴<del>-ᢪ</del>₦₡ŋ₥

```
.րդ–\sin P - m P 1.
```

```
:<Enter> $ր– րәӨր  "–‴₩ր ә դ₦$ր   2.
```
startx

```
:<Enter> \mathfrak{sp}- րәӨр "–‴₩ր ә դ₦\mathfrak{sp} ,րդ–\mathfrak{sp}- – Ө -3.
```

```
xpdf <file_name>
```

```
.₢₩₮₩ր ₨  ә‒ր <file_name>  ә₥
```

```
:ր₩ө‒դ₦
```

```
xpdf lnx7132.pdf
```
**.xpdf-pGP#+O<del>€-KN</del>@fphp<del>NoW+</del>pK@#+@Rs@B#"p@kB#"NO++}**n 4.

⋰*⅊*⅄ℎⅅ*᠆₡*ℷ℮ℾℰℷ<del>⅀⅄</del>ⅅℴ<del>⅄℻</del>ⅎℋℋ⅄ⅎℒℒ

**⋰ѼѨ҈ҭѡ***Ѽ***҉ѬѼ҈Ӎ**Ѝ҄҄

2008 **a−0P** 25 :₪-a Rs-7P